**Download PDF Online Book iOS Access for All (iOS 12 Edition) Shelly Brisbin Free eBook PDF/ePub/Mobi, Completely updated for iOS 12. Learn to use all of the accessibility features of Apple's mobile devices. Users who are blind, low-vision, hearing-impaired, or...**

## **Download PDF Online Book IOS Access For All (iOS 12 Edition) - Shelly Brisbin Free EBook PDF/ePub/Mobi**

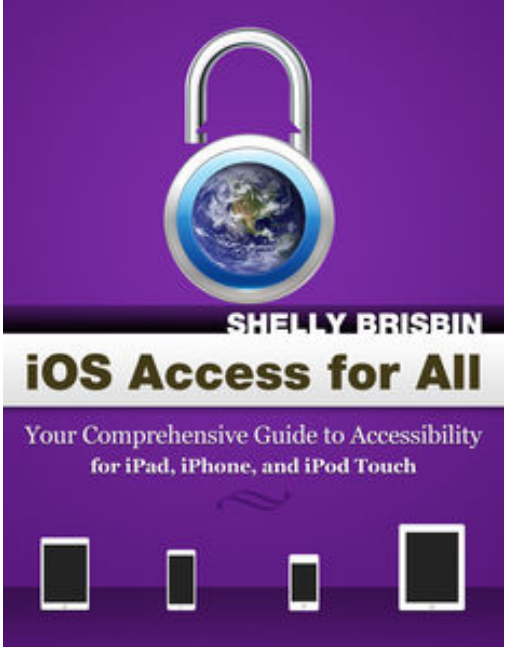

**Download PDF Online Book iOS Access for All (iOS 12 Edition) Shelly Brisbin Free eBook PDF/ePub/Mobi**, Completely updated for iOS 12.

Learn to use all of the accessibility features of Apple's mobile devices. Users who are blind, low-vision, hearing-impaired, or have cognitive, or motor disabilities will all find that it's possible to use the iPad, iPhone, or iPod Touch in ways that are fully accessible. From the VoiceOver screen reader, to support for hearing aids and closed captioning, Apple's mobile operating system, iOS, includes features that support use of the company's popular iDevices by people with a wide range of physical and cognitive disabilities. *iOS Access for All* is the most thorough, hands-on guide to iOS accessibility available. Readers will learn how to set up and use an iOS device in an accessible way, and how to get the most from the suite of apps provided by Apple, and the thousands more that

are available from the App Store. The book also introduces mainstream iOS tools, including the Siri voice assistant, that weren't designed for accessibility, but that nonetheless enhance the productivity and pleasure of disabled users.

Important accessibility topics covered in *iOS Access to All* include:

•The VoiceOver screen reader, and how to use an iDevice productively without vision.

•Options for low-vision users, including screen magnification, enhanced color contrast, and larger text, that make iDevices easier to see.

•Audio enhancement, hearing aid support, closed captioning, and alternative alert options for deaf and hearing-impaired users.

•Switch Control and AssistiveTouch, which aid users with motor disabilities

•Guided Access, a feature that allows educators and parents to control iOS screen access, in order to focus the attention of users with cognitive disabilities.

•Using Siri to get information, and control an iDevice accessibly.

•Becoming more productive with app's included with your iDevice. Learn to use Safari, Mail, Calendar, and even the Phone app, in the most accessible way possible.

•Choose the best, and most accessible apps from the App Store. Some of these 100 hand-picked apps just happen to be accessible, while others actually make your iOS experience better, by providing features that disabled users need.

Shelly Brisbin, the author of *iOS Access for All (iOS 11 wdition)*, has spent 25 years teaching others about technology. She has written 15 books, many of them featuring Apple devices and software. Shelly is a former networking editor at *MacUser Magazine*, and is also a low-vision iOS user.

## **Download PDF Online Book IOS Access For All (iOS 12 Edition) - Shelly Brisbin Free EBook PDF/ePub/Mobi**

**Download PDF Online Book iOS Access for All (iOS 12 Edition) Shelly Brisbin Free eBook PDF/ePub/Mobi**, The regular type of help documentation is really a hard copy manual that's printed, nicely bound, and functional. Itoperates as a reference manual - skim the TOC or index, get the page, and stick to the directions detail by detail.The challenge using these sorts of documents is the fact that user manuals can often become jumbled and hard tounderstand. And in order to fix this problem, writers can try and employ things i call "go over here" ways tominimize the wordiness and simplify this content. I've found this approach to be extremely ineffective most of thetime. Why? Because **ios access for all (ios 12 edition)** are considered unsuitable to get flippedthrough ten times for just one task. That is what online assistance is for.

If you realise your ios access for all (ios 12 edition) so overwhelming, you are able to go aheadand take instructions or guides in the manual individually. Select a special feature you wish to give attention to,browse the manual thoroughly, bring your product and execute what the manual is hinting to complete. Understandwhat the feature does, using it, and don't go jumping to a different cool feature til you have fully explored the actualone. Working through your owner's manual by doing this assists you to learn everything concerning your digitalproduct the best and most convenient way. By ignoring your digital product manual and not reading it, you limityourself in taking advantage of your product's features. When you have lost your owner's manual, look at productInstructions for downloadable manuals in PDF

ios access for all (ios 12 edition) are a good way to achieve details about operating certainproducts. Many products that you buy can be obtained using instruction manuals. These user guides are clearlybuilt to give step-by-step information about how you ought to go ahead in operating certain equipments. Ahandbook is really a user's guide to operating the equipments. Should you loose your best guide or even the productwould not provide an instructions, you can easily obtain one on the net. You can search for the manual of yourchoice online. Here, it is possible to work with google to browse through the available user guide and find the mainone you'll need. On the net, you'll be able to discover the manual that you might want with great ease andsimplicity

Here is the access Download Page of IOS ACCESS FOR ALL (IOS 12 EDITION) PDF, click this link below to download or read online :

## [Download: ios access for all \(ios 12 edition\) PDF](http://dbook.akbd.info/?book=MTE2ODIzODc1Mg==&c=us&format=pdf)

Best of all, they are entirely free to find, use and download, so there is no cost or stress at all. We also have many ebooks and user guide is also related with ios access for all (ios 12 edition) on next page: